# **This is a guide for copying mailbox data from one Pegasus Mail installation to another. This is not a complete file guide. Use it at your own risk. Please read completely before starting.**

### **Common files that exist in a mailbox directory on all systems:**

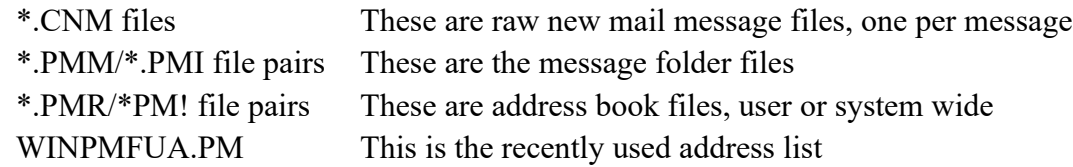

#### **Files that may exist in a mailbox directory if these functions were used:**

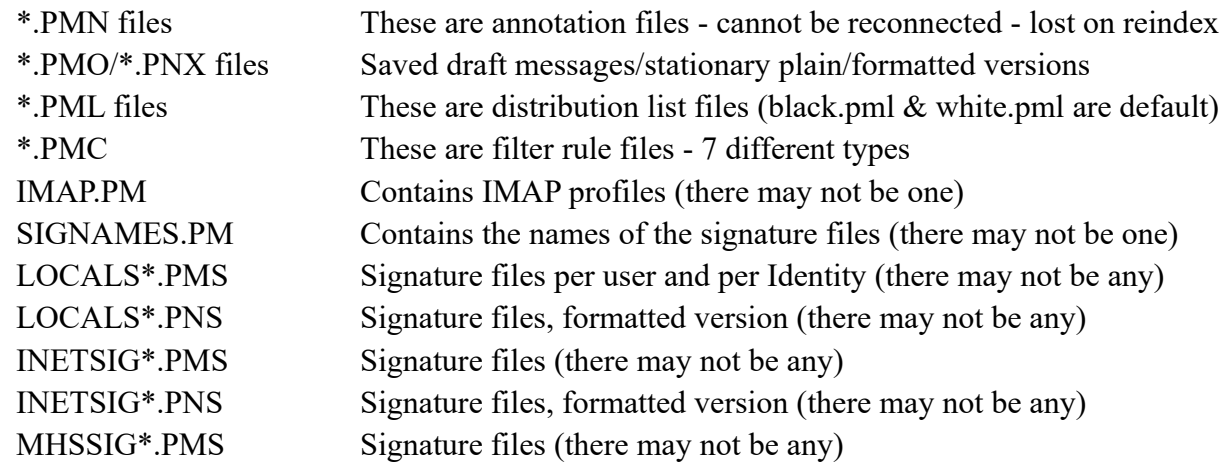

## **Optional files that may exist in a mailbox directory to consider copying:**

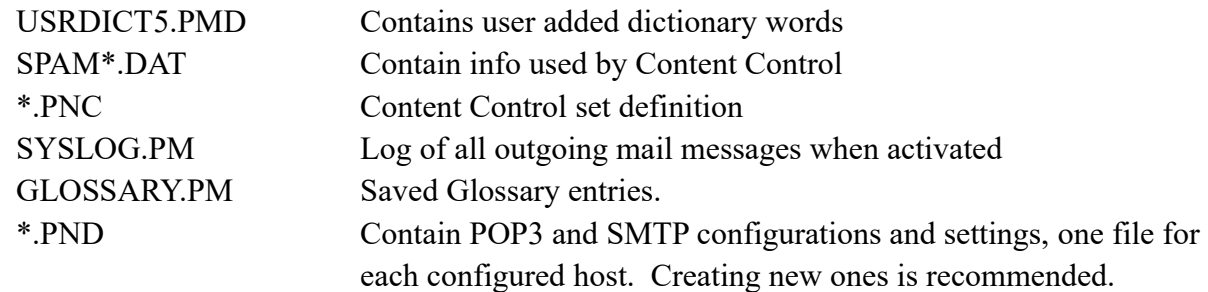

### **Do not overwrite the following configuration files:**

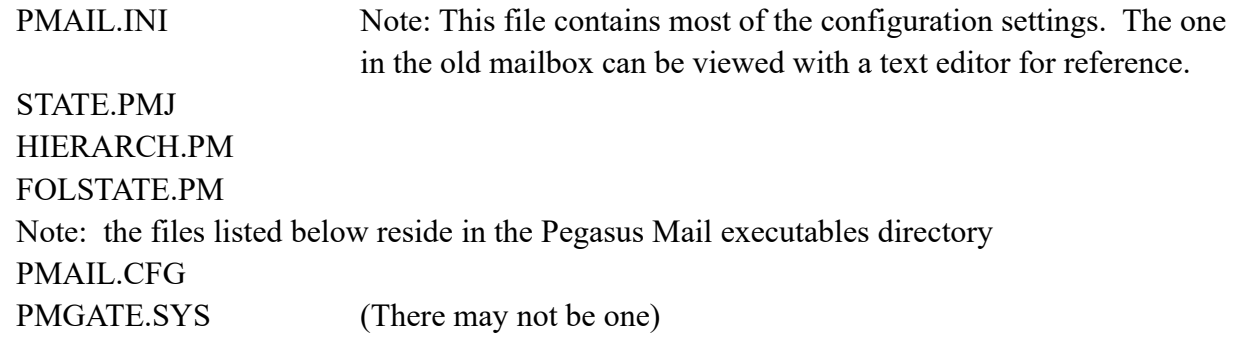

Assembled by Jerry Wise and Brian Fluet. Credit to Han van den Bogaerde for his guide to Pegasus Mail filenames and file-extensions located at: [http://www.vandenbogaerde.net/pegasusmail/pf\\_pmfiles.html](http://www.vandenbogaerde.net/pegasusmail/pf_pmfiles.html)